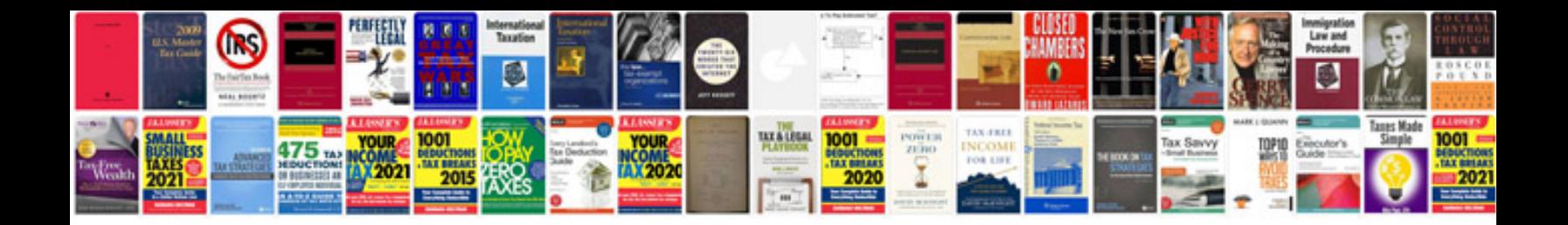

**Microsoft office 2007 manual**

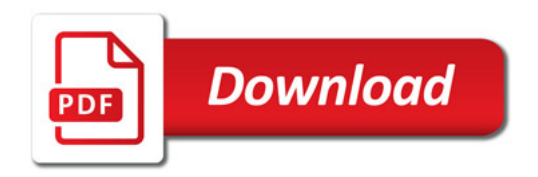

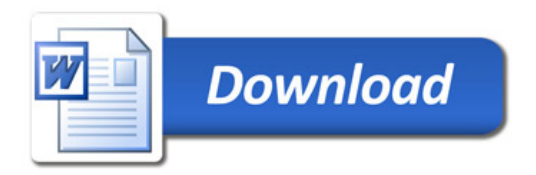